Projekt Gemeinsame Normdatei (GND-Projekt) Arbeitstelle für Standardisierung (AfS) 21. April 2011 Überarbeitung 11. Januar 2012

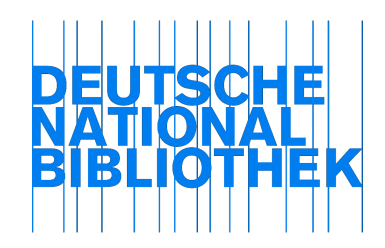

# Festlegungen der GND-Ansetzungsformen in MAB-Titel

#### Folgende Grundsätze gelten:

- Für die MAB-TITEL-Kategorien werden alle Elemente der 1XX-Kategorien der GND herangezogen bis auf:
	- o \$9v: (Bemerkungen)
	- o 100 \$d (Lebensdaten)
- Nach dem obligatorisch ersten Unterfeld 1XX \$a (und auch nach \$b, \$e, \$p, \$x) werden alle weiteren 1XX-Unterfelder in "\_< >" (Blank, spitze Klammern) zusammengefasst. Mehrere Bestandteile innerhalb der spitzen Klammern werden durch ",\_" (Komma, Blank) getrennt.

#### Ausnahmen:

- o Körperschaften/Kongresse, die als Abteilung der übergeordneten Körperschaft/Kongress angesetzt werden, werden mit "\_/\_" (Blank, Schrägstrich, Blank) angeschlossen.
- o Die Funktionsbezeichnung wird bei 100ff in der Form "¬[ ]¬" (Nichtsortierzeichen, eckigen Klammern, Nichtsortierzeichen) am Ende der Eintragung geliefert.
- $\circ$  \$x (Mehrgliedrige Benennung, nachgeordneter Teil) wird in  $\angle$  (Blank, Schrägstrich, Blank) dargestellt.
- $\circ$  Teile bzw. Abteilungen (\$p) von Werken (100, 130, 110, 111) werden mit " $\frac{1}{2}$ " (Blank, Schrägstrich, Blank) angeschlossen.
- o Instrumente (\$m) und Tonarten (\$r) in Datensätze für Werke (100, 130, 110, 111) werden mit ", " (Komma, Blank) angeschlossen.
- $\circ$  Versionen (\$s) von Werken (100, 130, 110, 111) werden mit ". " (Punkt, Blank) angeschlossen.
- $\circ$  Bearbeitungen (\$0) von Werken (100, 130, 110, 111) werde mit "/" (Blank, Schrägstrich, Blank) angeschlossen.
- Die Reihenfolge der Unterfelder innerhalb der spitzen Klammer in MAB-Titel entspricht der Reihenfolge in der GND. Es werden keine Umstellungen vorgenommen.
- Die Identifikationsnummern werden in 102ff, 202ff bzw. bei 9XX im fixen Vorspann (jeweils ohne ISIL) geliefert.
- Im MAB-TITEL-Segment 9XX gibt es keine Strukturen mehr (z.B. 1. USW)

#### Zeichen:

- ¬ Nichtsortierzeichen
- \_ Blank
- < > spitze Klammern
- [ ] eckige Klammern
- / Schrägstrich
- : Doppelpunkt
- , Komma
- . Punkt

# Beispiele $^1$

## Moderner Name

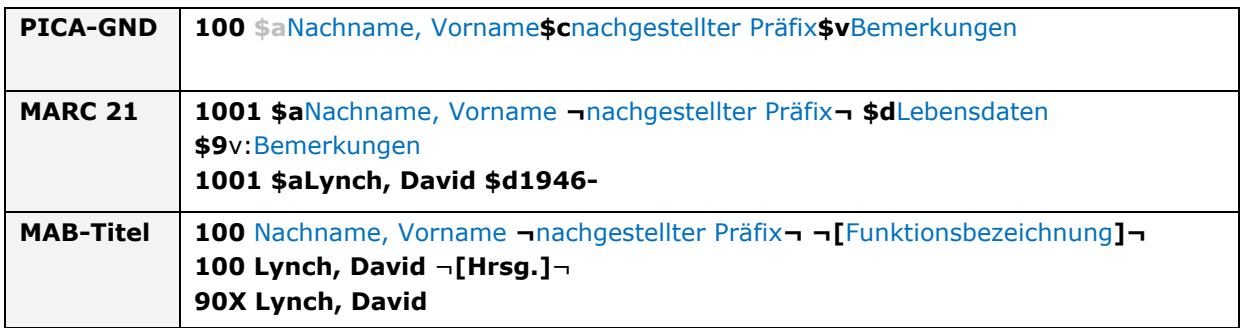

### Persönlicher Name

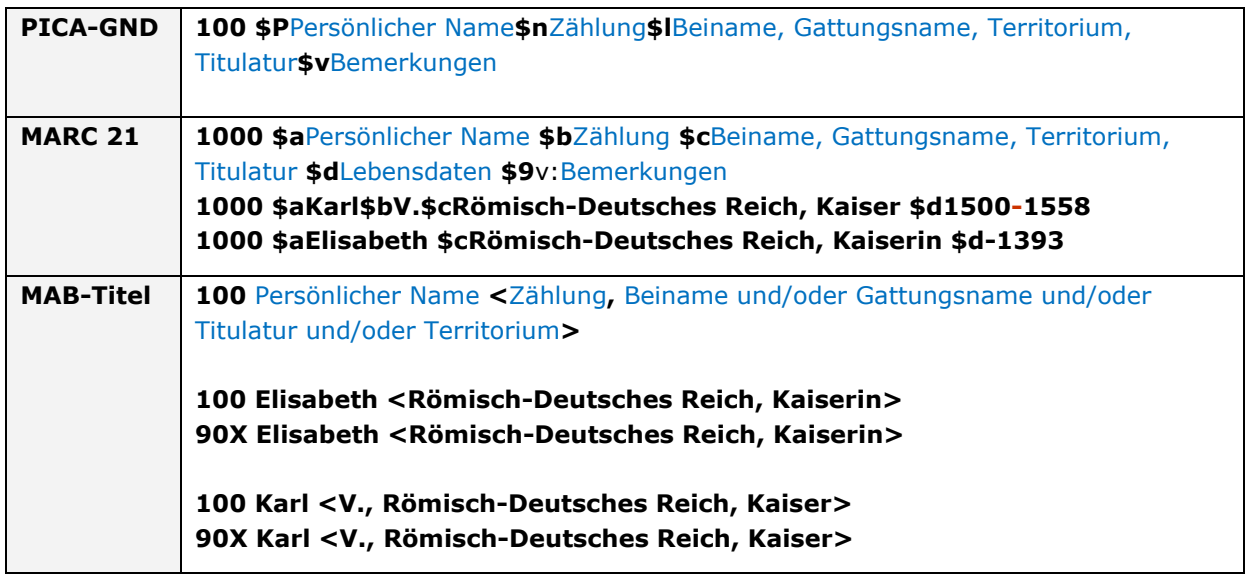

# Körperschaft

ł

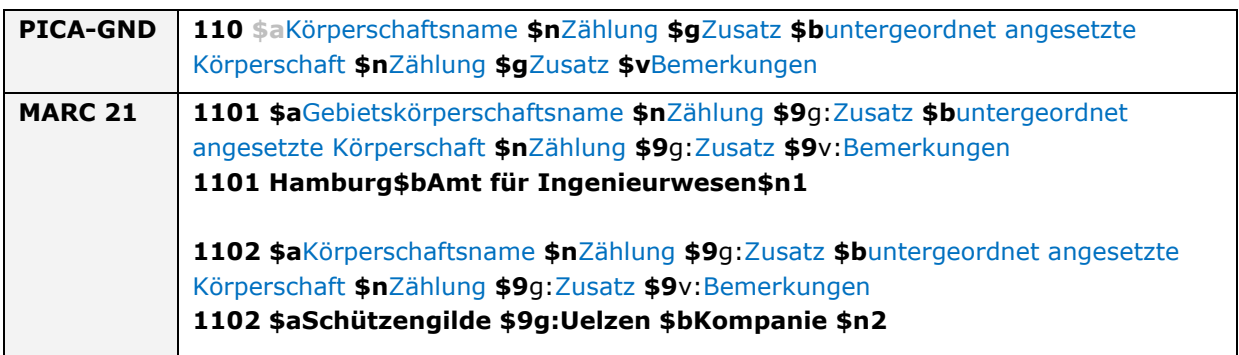

<sup>&</sup>lt;sup>1</sup> Die Bezeichnung des Unterfeldes \$a ist hellgrau, da es im Erfassungsformat PICA-GND nicht erfasst wird

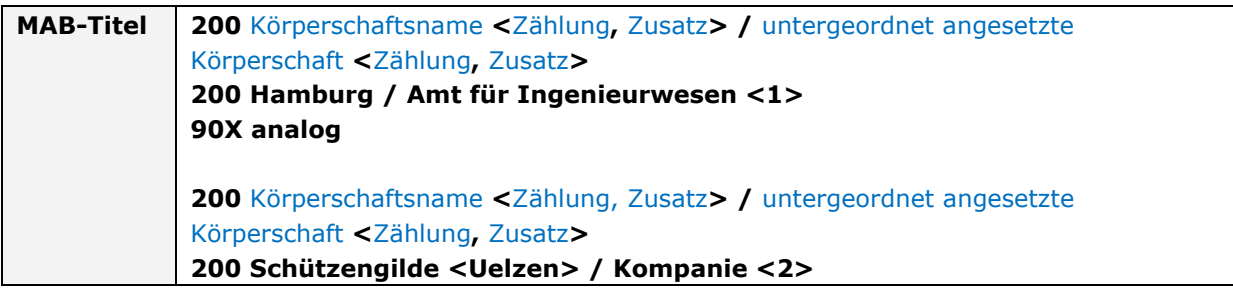

## **Kongress**

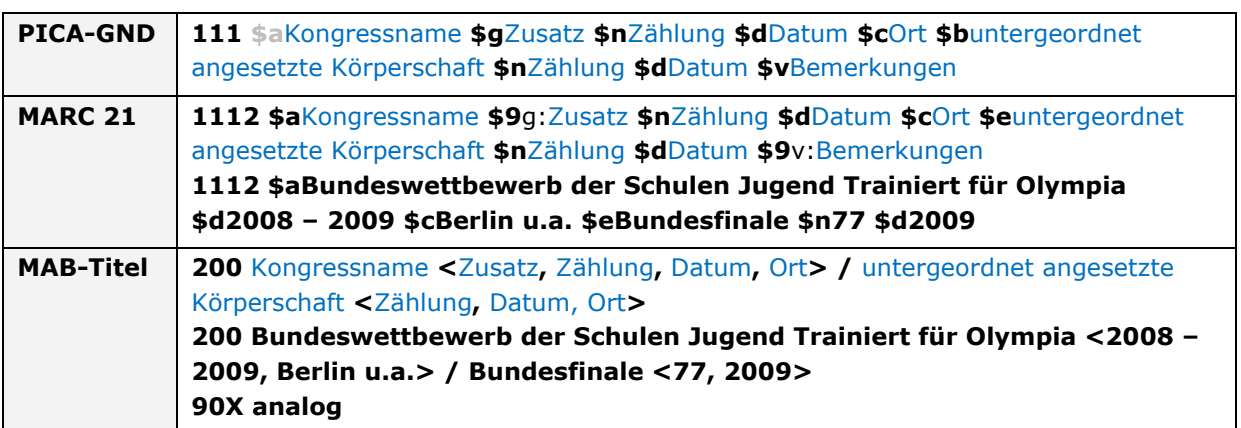

## Sachschlagwort, verschiedene Varianten

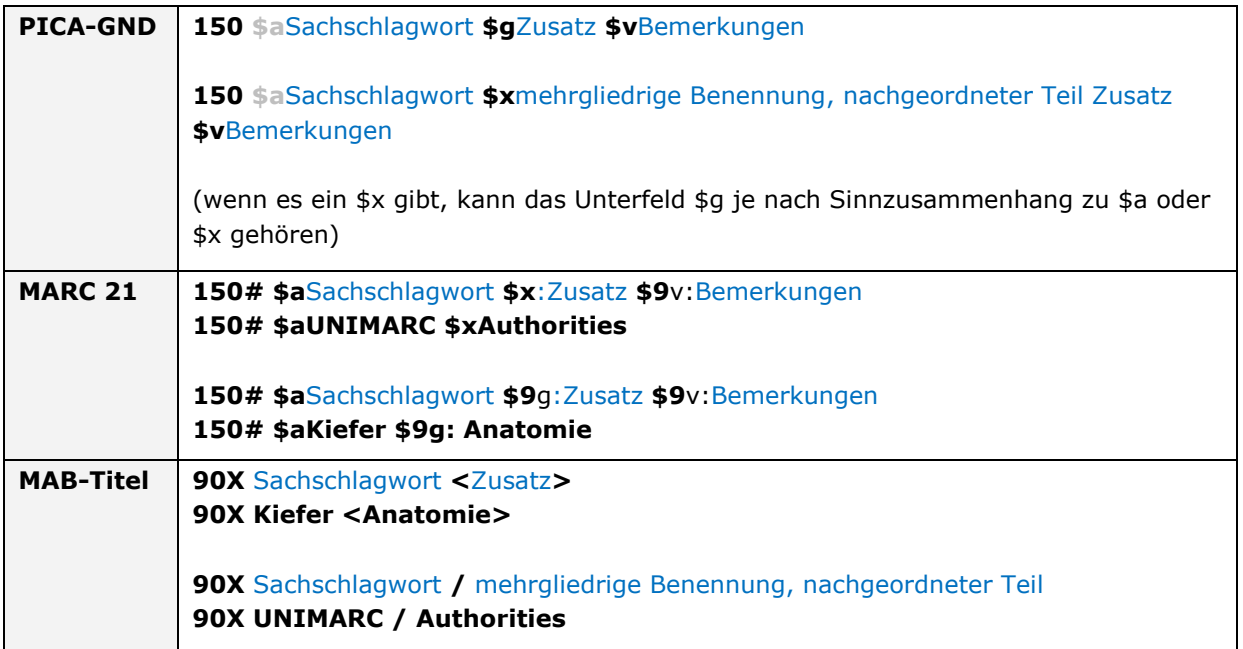

# Geografikum, verschiedene Varianten

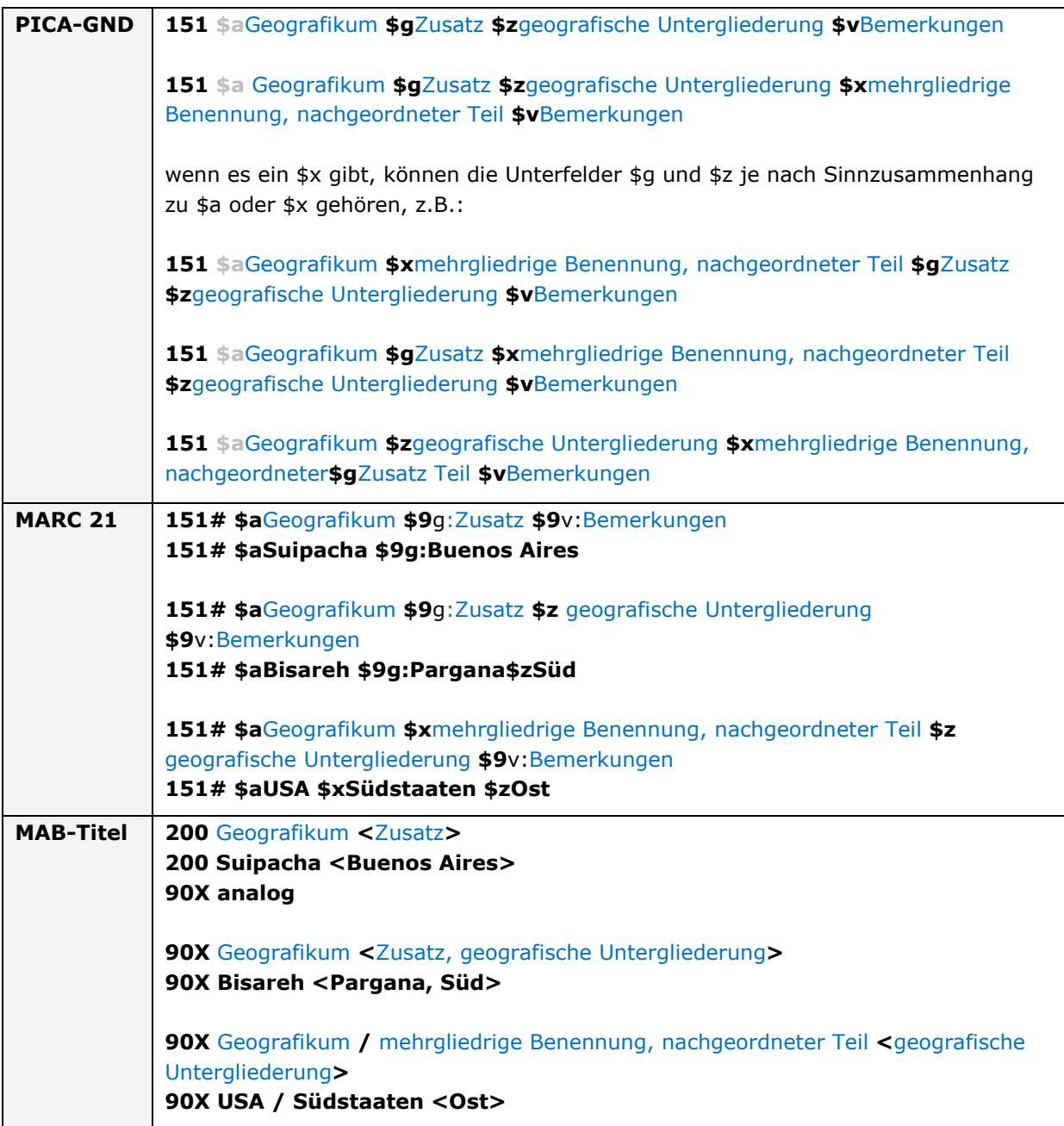

# **Werktitel, anonymer Titel<sup>2</sup>**

| <b>PICA-GND</b>  | 130 \$aTitel \$gZusatz \$vBemerkungen                                                                         |
|------------------|----------------------------------------------------------------------------------------------------|
|                  | (\$v kann an jedem Titel an letzter Position angefügt sein, unabhängig vom                                    |
|                  | vorhergehenden Unterfeld)                                                                                     |
|                  | (\$g kann ebenfalls nach \$f, \$m, \$n, \$o, \$p, \$r und \$s stehen)                                         |
|                  |                                                                                                    |
|                  | 130 \$aTitel \$pTitel eines Teils                                                                             |
|                  | (wenn es ein \$p gibt, können die Unterfelder \$g und weitere je nach                                         |
|                  | Sinnzusammenhang zu \$a oder \$p gehören)                                                                     |
|                  |                                                                                                    |
|                  | 130 \$aTitel \$nZählung                                                                                       |
|                  |                                                                                                    |
|                  | 130 \$aTitel \$sVersion                                                                                       |
|                  |                                                                                                    |
|                  | 130 \$aTitel \$fErscheinungsjahr                                                                              |
|                  |                                                                                                    |
|                  | 130 \$aTitel \$xallg. Unterteilung (Migration)                                                                |
|                  |                                                                                                    |
| <b>MARC 21</b>   | 130# \$aTitel \$9g: Zusatz \$9v: Bemerkungen                                                                  |
|                  | 130# \$aInterrogations \$9g:Zeitschrift, Paris                                                                |
|                  |                                                                                                    |
|                  | 130# \$aTitel \$pTitel eines Teils                                                                            |
|                  | 130# \$aPfälzer Anzeiger \$pAusgabe Speyer                                                                    |
|                  | 130# \$aTitel \$nZählung                                                                                      |
|                  | 130# \$aSirach \$9g: Buch \$n34,21-35,20                                                                      |
|                  | 130# \$aSammelhandschrift \$9g:Universitätsbibliothek Heidelberg \$nCod.                                      |
|                  | Pal. germ. 602                                                                                                |
|                  |                                                                                                    |
|                  | 130# \$aTitel \$sVersion                                                                                      |
|                  | 130# \$aWolfdietrich \$sHandschrift H                                                                         |
|                  |                                                                                                    |
|                  | 130# \$aTitel \$fErscheinungsjahr                                                                             |
|                  | 130# \$aOtello \$gFilm \$f1986                                                                                |
|                  |                                                                                                    |
|                  | 130# \$aTitel \$xallg. Unterteilung (Migration)                                                               |
|                  | 130# \$aBibliothek \$xLibros del saber de astronomía \$xHandschrift \$xMs.                                    |
|                  | 156                                                                                                    |
|                  |                                                                                                    |
| <b>MAB-Titel</b> | 90X Titel <zusatz></zusatz>                                                                                   |
|                  | 90X Interrogations <zeitschrift, paris=""></zeitschrift,>                                                     |
|                  |                                                                                                    |
|                  | 90X Titel / Titel eines Teils                                                                                 |
|                  | 90X Pfälzer Anzeiger / Ausgabe Speyer                                                                         |
|                  |                                                                                                    |
|                  | 90X Titel <zählung></zählung>                                                                                 |
|                  | 90X Sirach <buch, 20="" 21-35,="" 34,=""></buch,>                                                             |
|                  | 90X Sammelhandschrift <universitätsbibliothek cod.="" heidelberg,="" pal.<="" th=""></universitätsbibliothek> |
|                  | germ. 602>                                                                                                    |
|                  |                                                                                                    |

<sup>&</sup>lt;sup>2</sup> Die Unterfelder \$m, \$0 und \$r kommen bei anonymen Werken nicht vor.

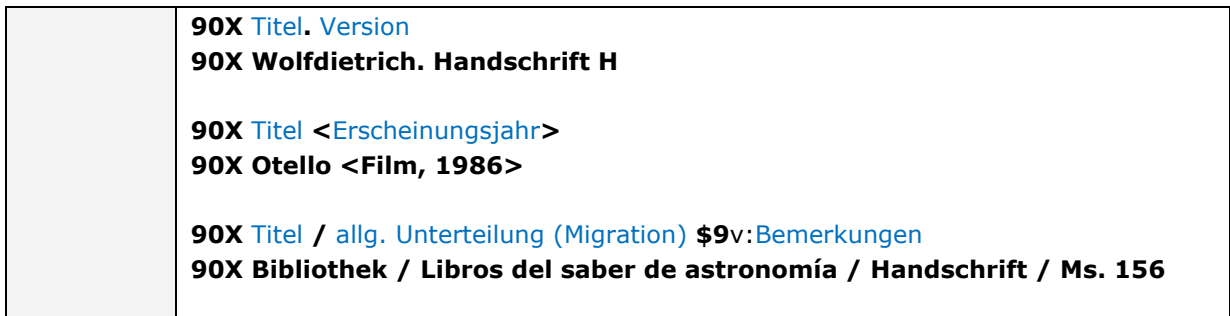

### Verfasser- bzw. Urheberwerk

ł

| <b>PICA-GND</b> | 130 \$aTitel \$gZusatz \$vBemerkungen                                                                                    |
|-----------------|----------------------------------------------------------------------------------------------------|
|                 | (\$v kann an jedem Titel an letzter Position angefügt sein, unabhängig vom                                               |
|                 | vorhergehenden Unterfeld)                                                                                                |
|                 | (\$g kann ebenfalls nach \$f, \$m, \$n, \$o, \$p, \$r und \$s stehen)                                                    |
|                 | 130 \$aTitel \$pTitel eines Teils                                                                                        |
|                 | (wenn es ein \$p gibt, können die Unterfelder \$g und weitere je nach                                                    |
|                 | Sinnzusammenhang zu \$a oder \$p gehören)                                                                                |
|                 | 130 \$aTitel \$nZählung                                                                                                  |
|                 | 130 \$aTitel \$mBesetzung                                                                                                |
|                 | 130 \$aTitel \$sVersion                                                                                                  |
|                 | 130 \$aTitel \$oBearbeitung                                                                                              |
|                 | 130 \$aTitel \$fErscheinungsjahr                                                                                         |
|                 | 130 \$aTitel \$rTonart                                                                                                   |
|                 | 130 \$aTitel \$xallg. Unterteilung (Migration)                                                                           |
|                 | 500 \$a Persönlicher Verfasser\$4aut1                                                                                    |
|                 | 510 \$a Körperschaftlicher Verfasser \$4aut1                                                                             |
|                 | 511 \$a Körperschaftlicher Verfasser \$4aut1                                                                             |
|                 | 551 \$a Gebietskörperschaft als Verfasser \$4aut1                                                                        |
| <b>MARC 21</b>  | 100? <sup>3</sup> \$aVerfasser \$tTitel \$9g:Zusatz \$9v:Bemerkungen                                                     |
|                 | 1001 \$aOriganus, David \$tPrognosticon Astrologicum \$9g:1628<br>1101 \$aAlgerien \$tVerfassung \$9g:1976               |
|                 |                                                                                                    |
|                 | 100?\$aVerfasser \$tTitel \$p Titel eines Teils<br>1001 \$aPfitzner, Hans \$tGesammelte Schriften \$pWerk und Wiedergabe |
|                 | 1102 \$aSavigny-Stiftung \$tZeitschrift der Savigny-Stiftung für                                                         |
|                 | Rechtsgeschichte \$pGermanistische Abteilung                                                                             |
|                 |                                                                                                    |

 $3$  "?" bedeutet, dass der First Indikator in MARC 21 Authority hier entsprechend der Verfasser- oder Urheberangabe differiert.

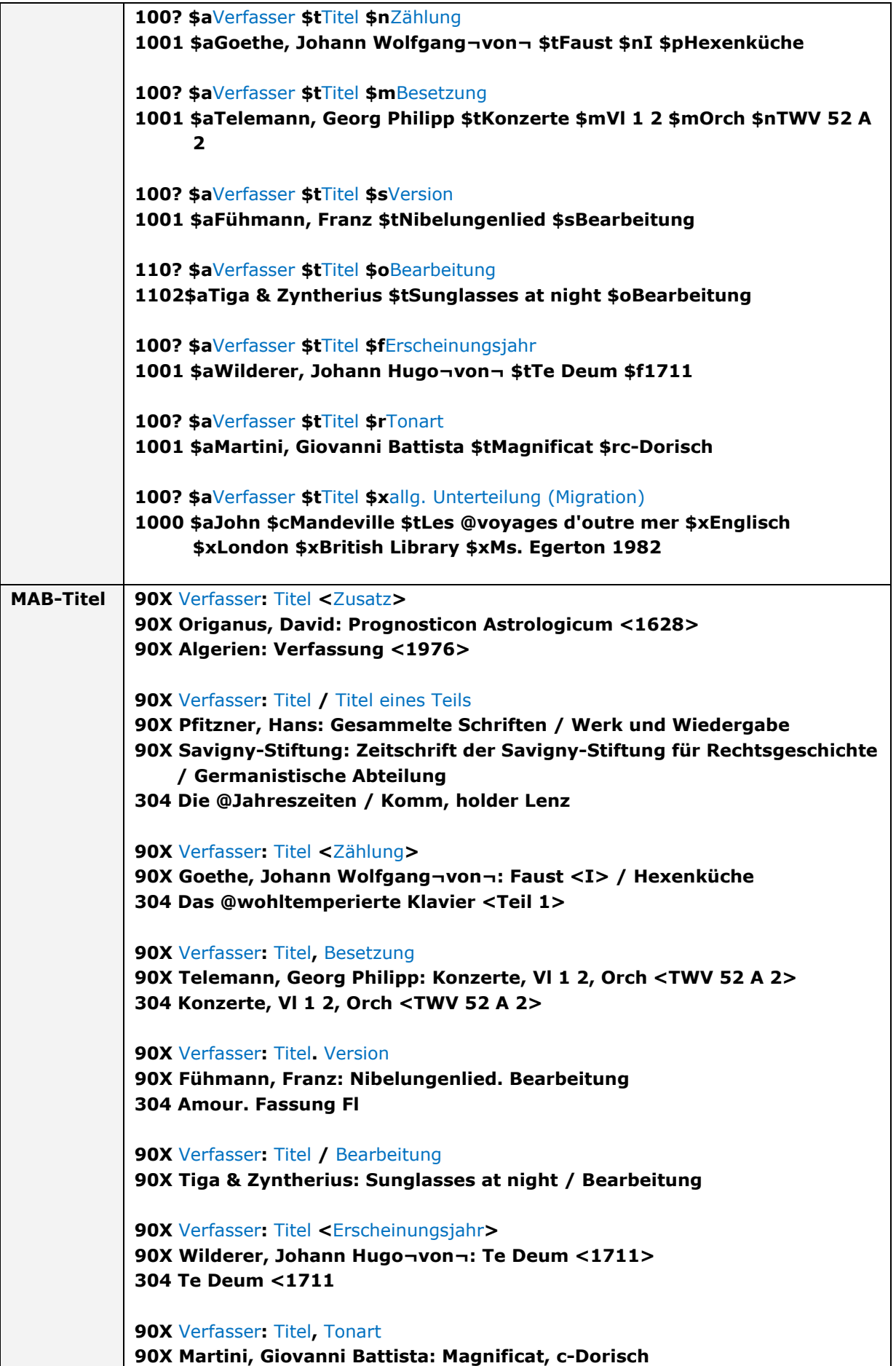

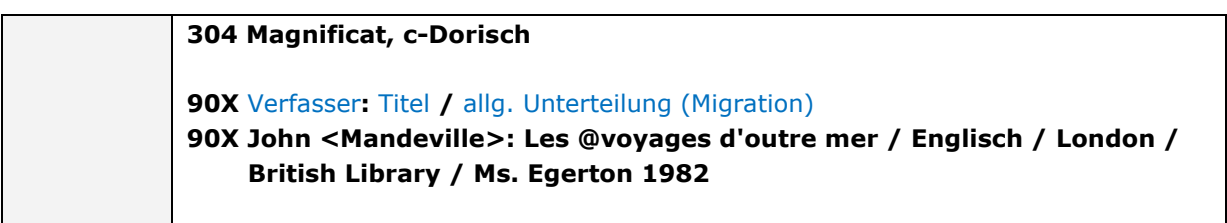